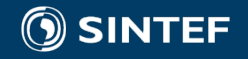

# **WP3 Modelling and analyses to develop relevant business models: summary of activities**

Ove Wolfgang and Arild Lote Henden

User-meeting Hydrobalance 2016

## Main activities

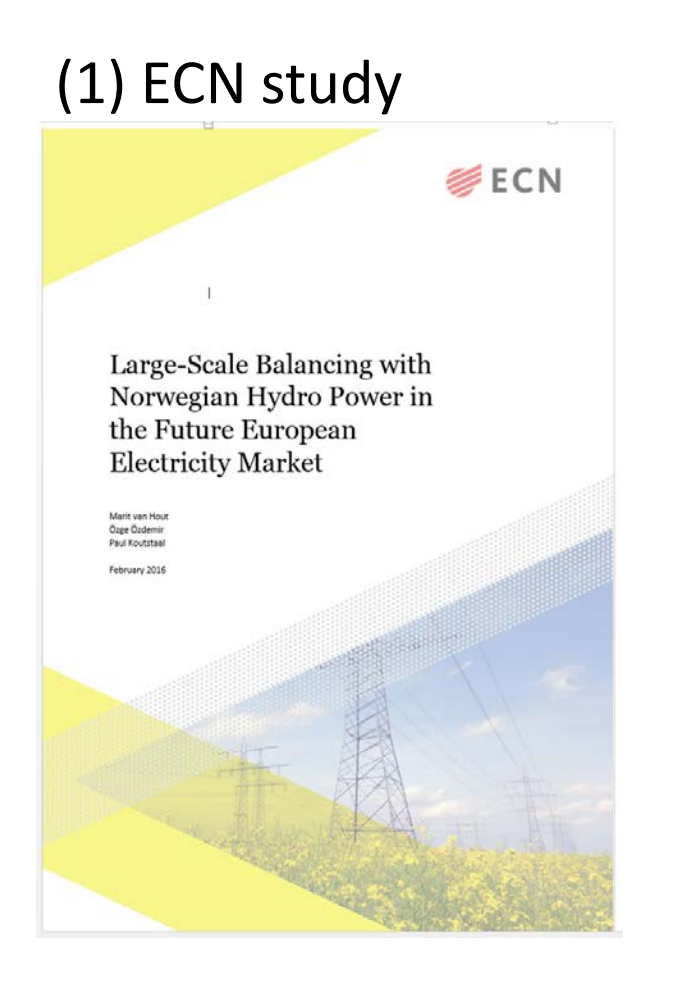

(2) SINTEF/Nina case study

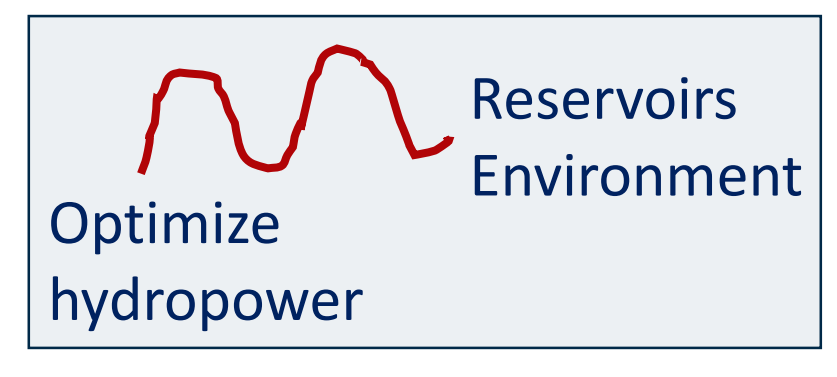

#### (3) Model implementation: Prodrisk One2Many

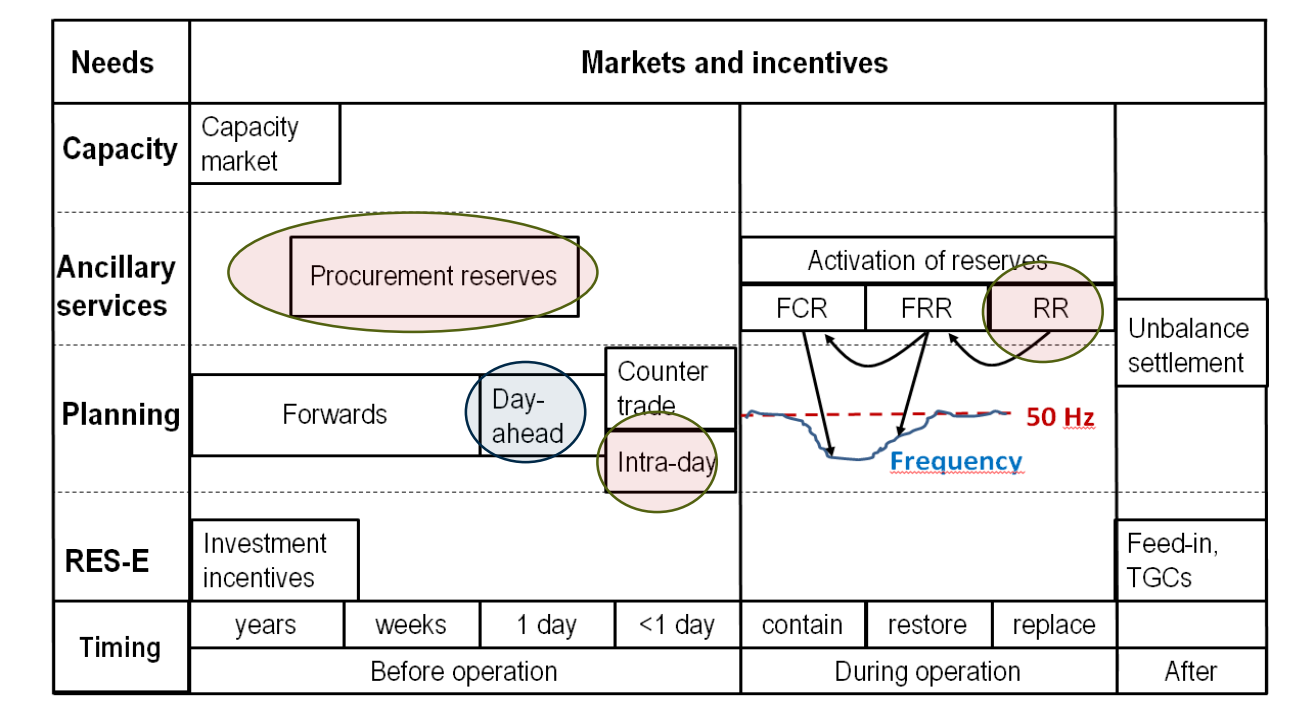

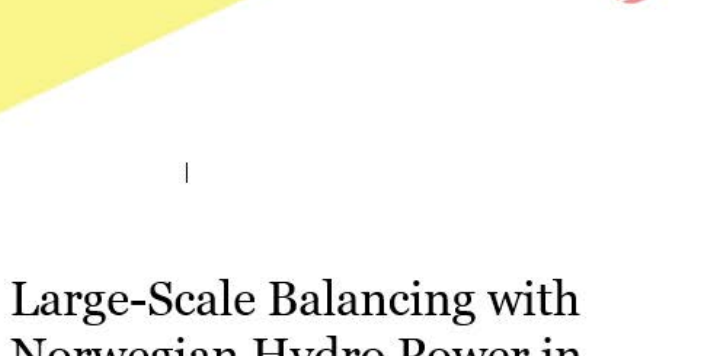

**ECN** 

#### Norwegian Hydro Power in the Future European **Electricity Market**

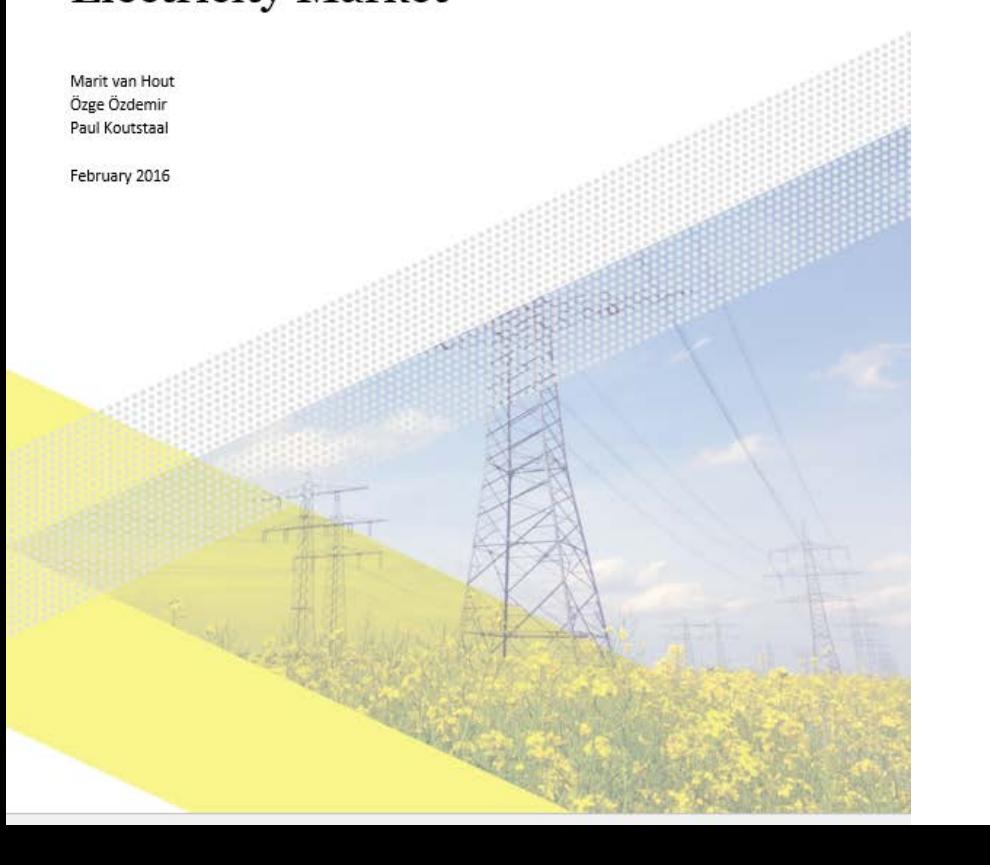

## (1) ECN Study

- Initiated to calcluate consistent market prices for Day-ahead + intraday in Hydrobalance scenario
- Prices are input to local optimization tools
- To be presented by ECN

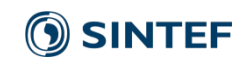

## (2) SINTEF / NINA case study

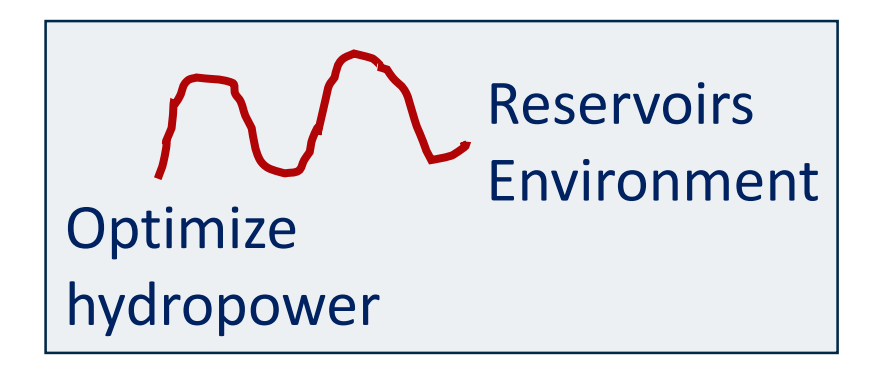

#### • Case

- ‒ Which reservoirs can we carry out environmental assessments for? (measurements needed).
- ‒ Hydropower optimization (Prodrisk) for watercourse
- ‒ Prices: Historical vs. Hydrobalance 2050, and more markets
- Presented by NINA yesterday

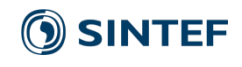

## (3) Model implementation: Prodrisk One2Many

- What?
- Why?
- How?

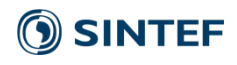

## What have we developed?

- A multi-market version of a detailed planning tool for hydropower scheduling (PRODRISK)
- As far as we know: The first example of this

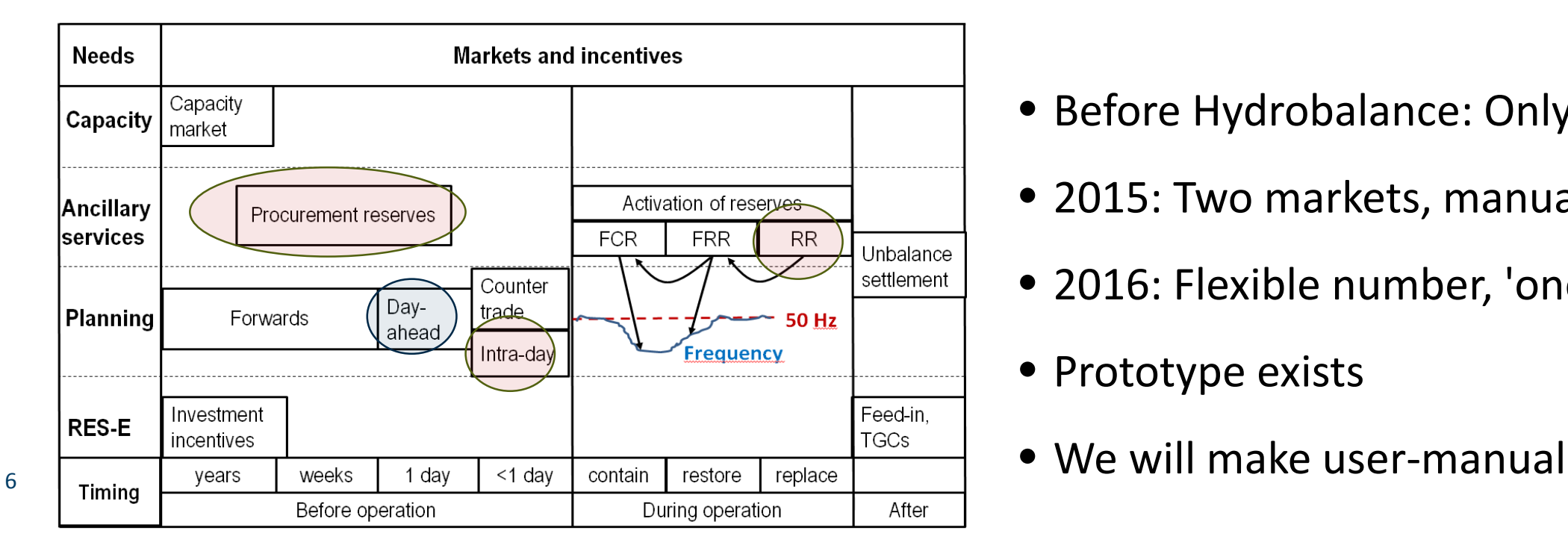

- Before Hydrobalance: Only day-ahead
- 2015: Two markets, manual steps
- 2016: Flexible number, 'one push'
- Prototype exists
- 

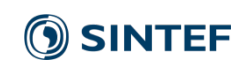

## Why did we implement this?

#### **Central research questions in WP3**

- 1. How will hydropower be operated in the future?
- 2. How large share of the income will come from different markets?
- 3. Will investments in new pumped storage be profitable in Norway?
- A multi-market approach was needed to study this
- Methodology was developed, but included manual several steps
- Goal for WP3 includes*: Streamline methodology so others can use it*

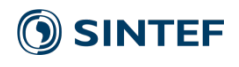

## How did we do it?

- Brief intro to Prodrisk
- Philosophy for multi-market simulation
- Small numerical example

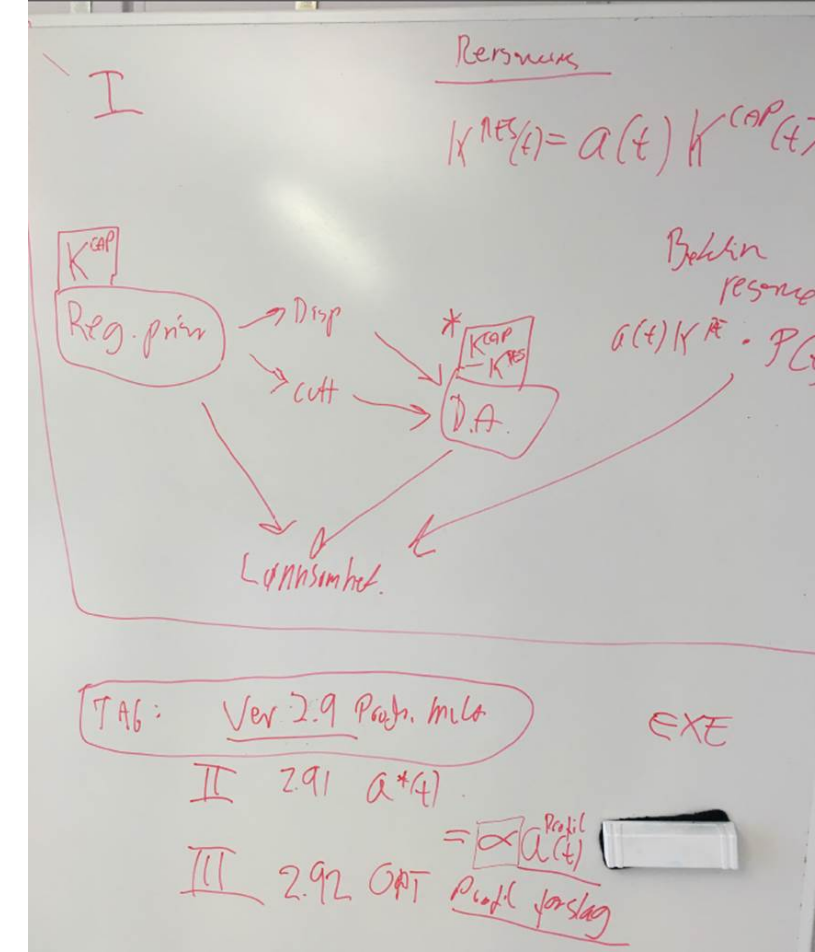

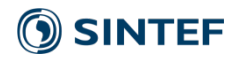

## Introduciton to PRODRISK

- One of SINTEF's optimization tools for hydropower
	- − For one given watercourse / river system
	- − Stochastic variables: inflow, prices

9

- − Time-resolution/horizon: e.g. hour/year
- Maximize income in planning period, subject to all constraints
- However, standard version of model is only for one power market (day-ahead)

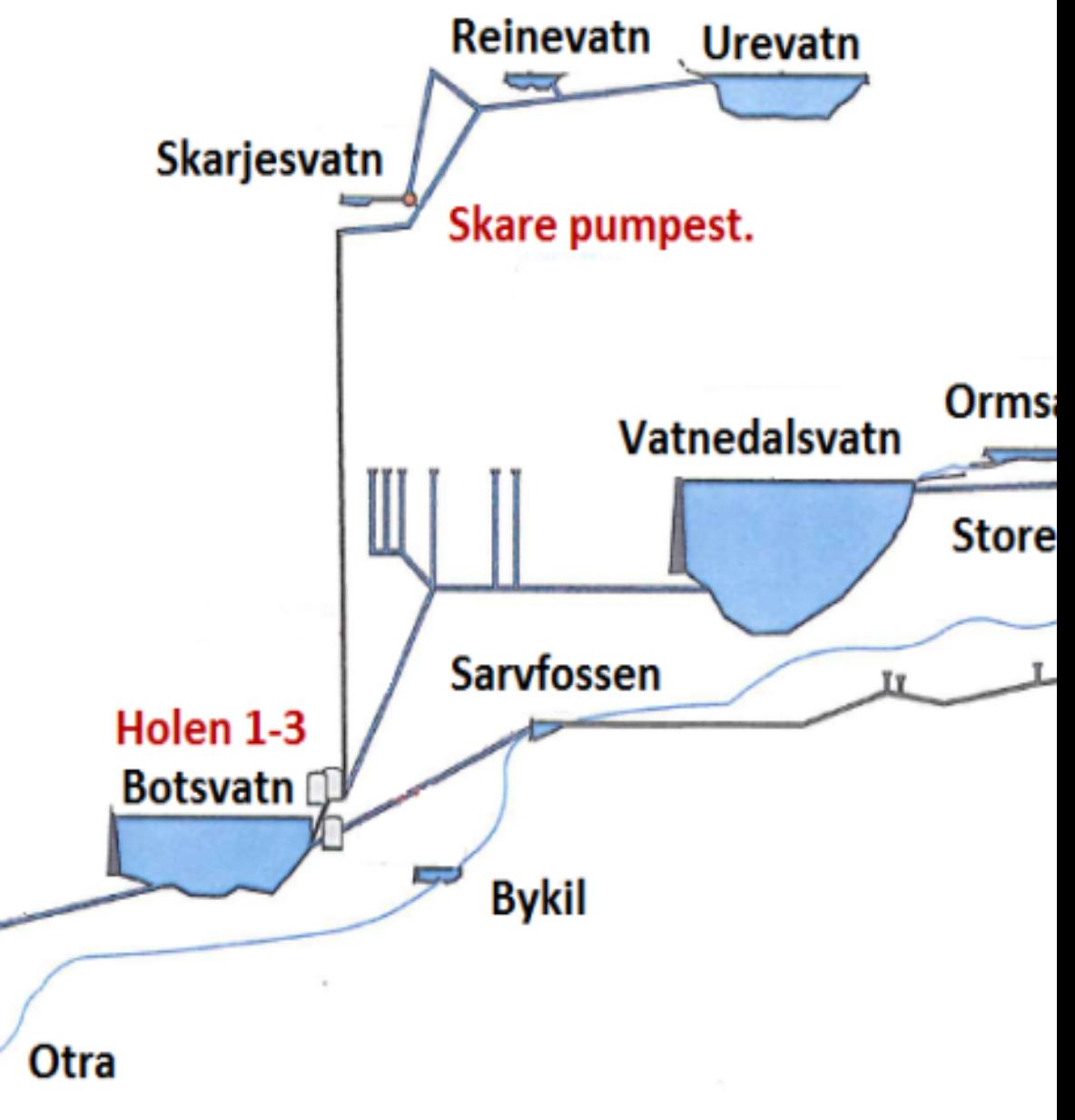

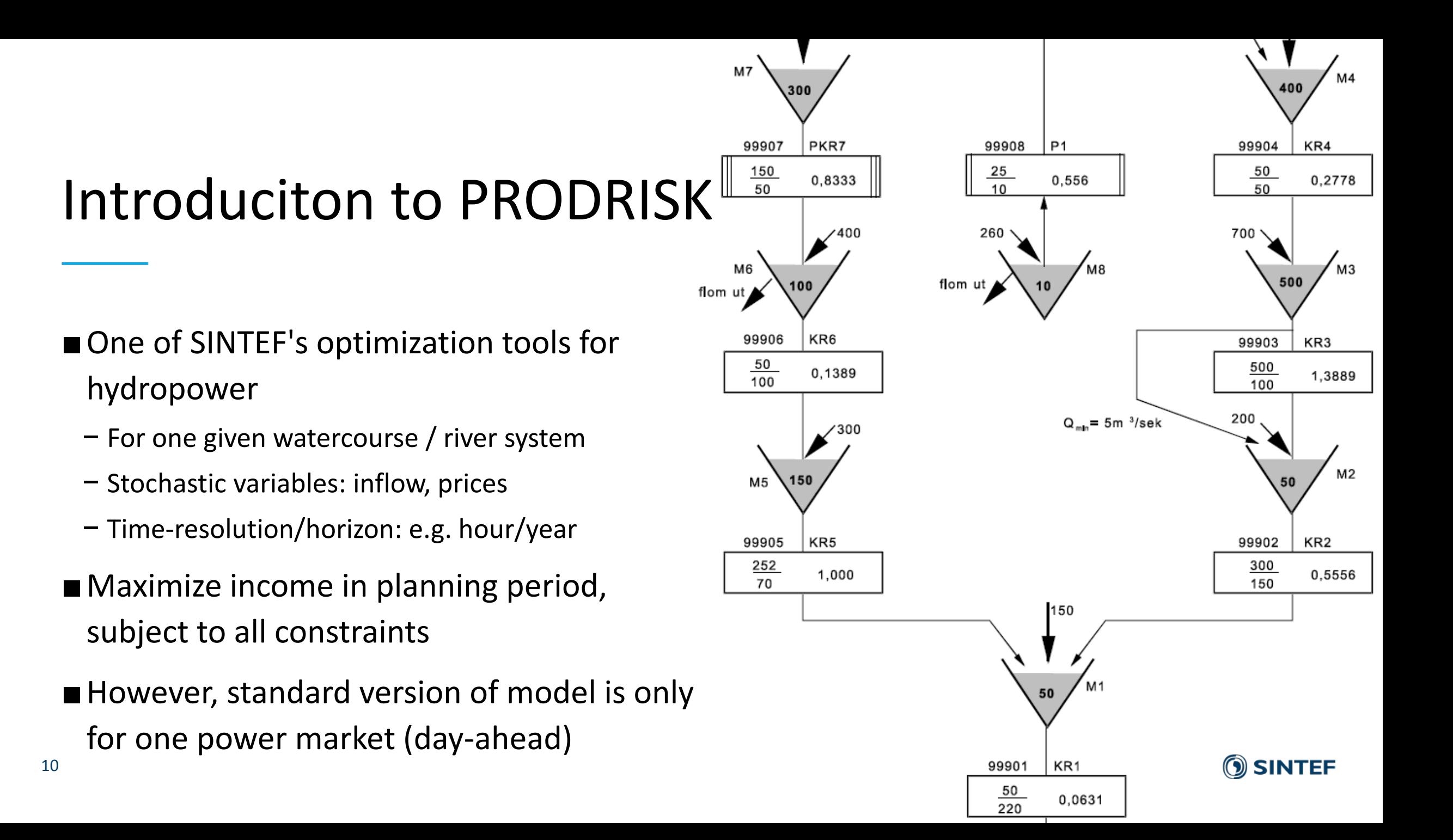

## Philosophy for multi-market simulation

1) Day-ahead market is treated as the main market

- Available capacity is bid as-if it was the only market.
- Fairly reasonable, but *not fully optimized strategy*.
- 2) However, producers *react upon* prices in subsequent markets
	- Intraday, balancing energy ("regulerkraft")
	- Increase or decrease production; price-takers
- 3) The same water-value is applied when optimizing for different markets.
- 4) Reserve power (up and down) is roughly optimized per week; iterative algorithm runs through a set defined by user, and select the best.

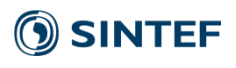

## Comments to model implementation

- Reference scenario
	- ‒ Full standard PRODRISK optimization
	- ‒ For prices in the final market (to get correct reservoir levels)
	- ‒ Water-values are calculated for each week and scenario
- Optimal supply per market segment, for given hour/scenario
	- ‒ The water-value has already been calculated by reference scenario
	- ‒ Optimal generation is calculated for price in corresopnding market-segment
	- ‒ Supply in market segment is "change" in generation compared to prevous segment

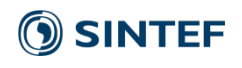

## Example (one given hour/scenario)

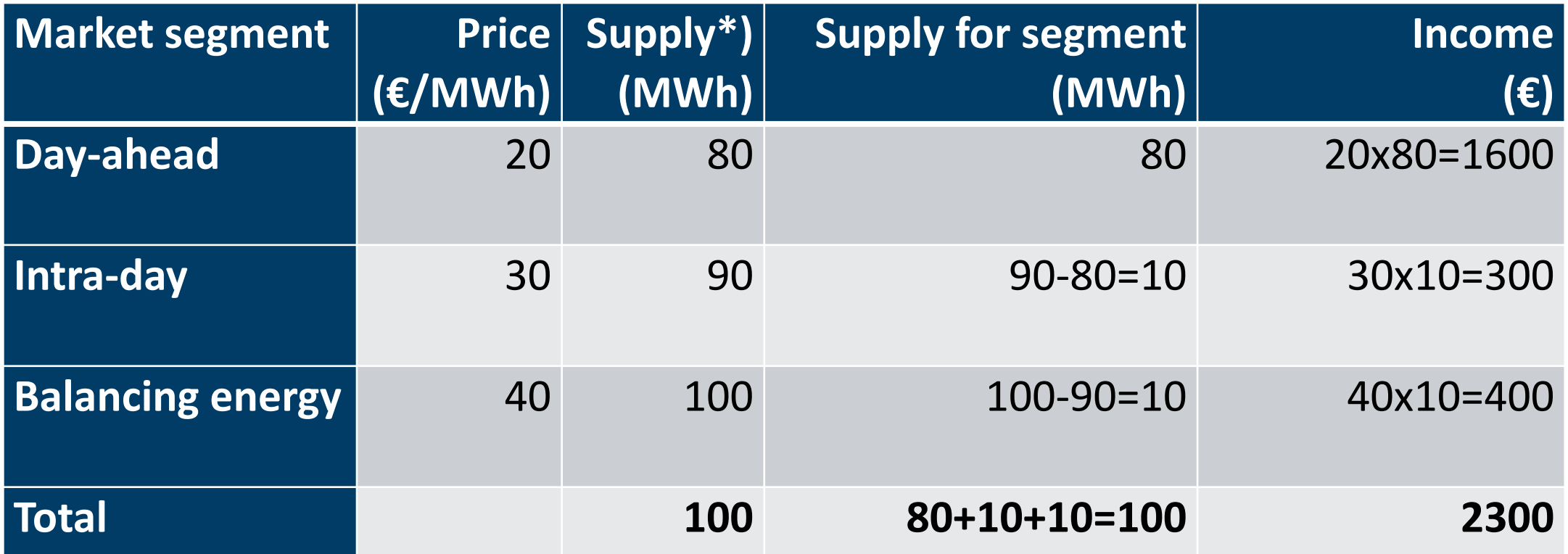

\*) Optimized generation for scenario/hour in Prodrisk, for given price in market-segment.

Note: The same startegy/water-value is applied for all market-segments.

## Coming research activities

- Run case-study with several markets
	- ‒ Check profitability of pumped storage in Hydrobalance scenario, when several markets are taken into account (e.g. DA, ID and reserves)
	- ‒ Identify extra profits of participating in different markets
- Publish model / case-study
- User manual for multi-market version of PRODRISIK

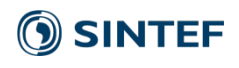

## Case study: Arild Lote Henden

#### **HydroBalance**

#### **WP3 – Results September 2016**

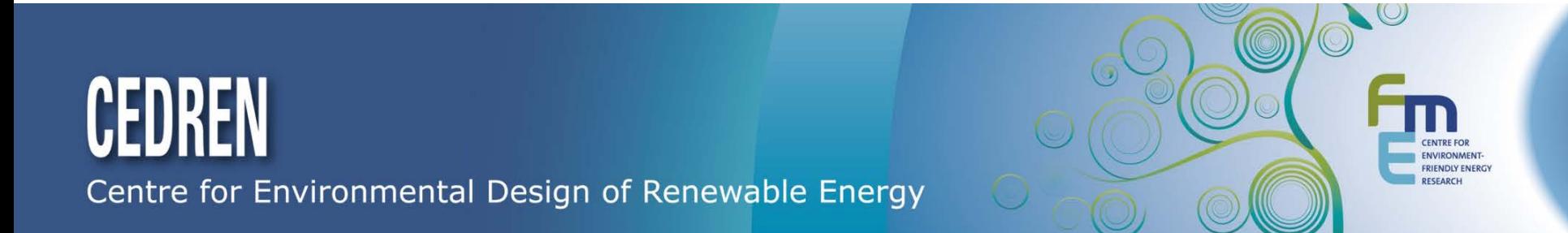

- **Price-scenario and strategies**
- Future prices calculated by IAEW
- Several markets from detailed study of Germany (2008 weather year)
	- Results for 10 market:
		- Day ahead, energy  $-DA$
		- Day ahead 15 minutes, energy  $-$  DA15/ $\approx$ Intraday
		- Secondary reserve, energy  $-$  SR
		- Tertiary/replacement reserved, energy TR/RR/RK
		- Reserved power in PR: Up and Down  $-$  PR/FCR
		- Reserved power in SR: Up and Down SR/FRRA
		- Reserved power in TR: Up and Down ResTR/FRRM/RKOM
- 
- 
- 
- 
- 
- 
- 

2

- **Price-scenario and strategies**
- Future prices calculated by IAEW
- Several markets from detailed study of Germany (2008 weather year)
	- Results for 10 market:

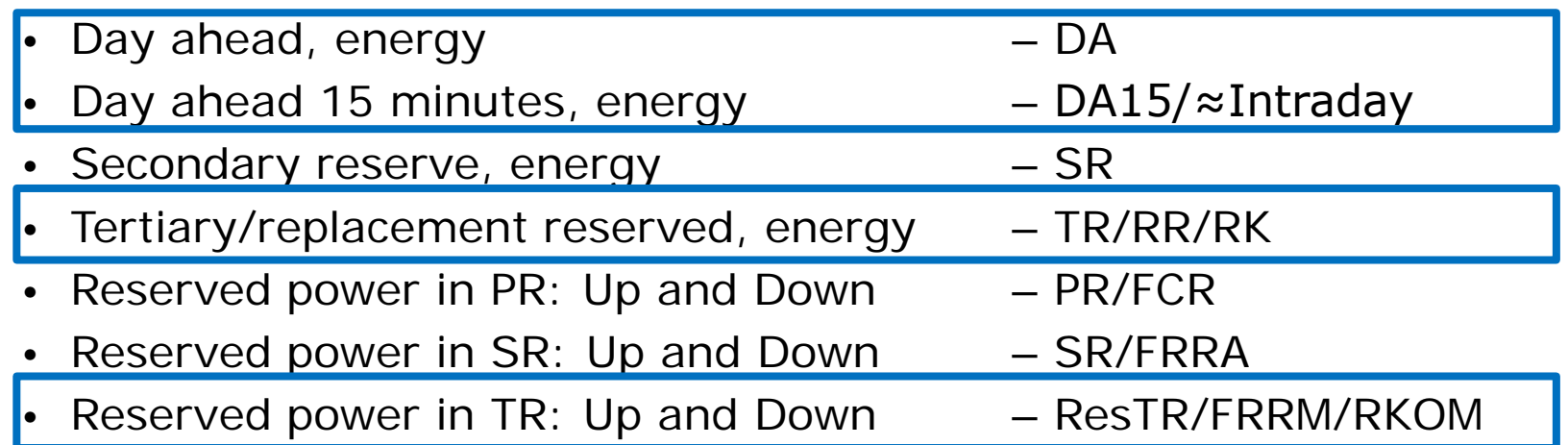

3

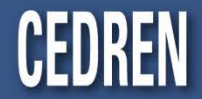

## Energy prices

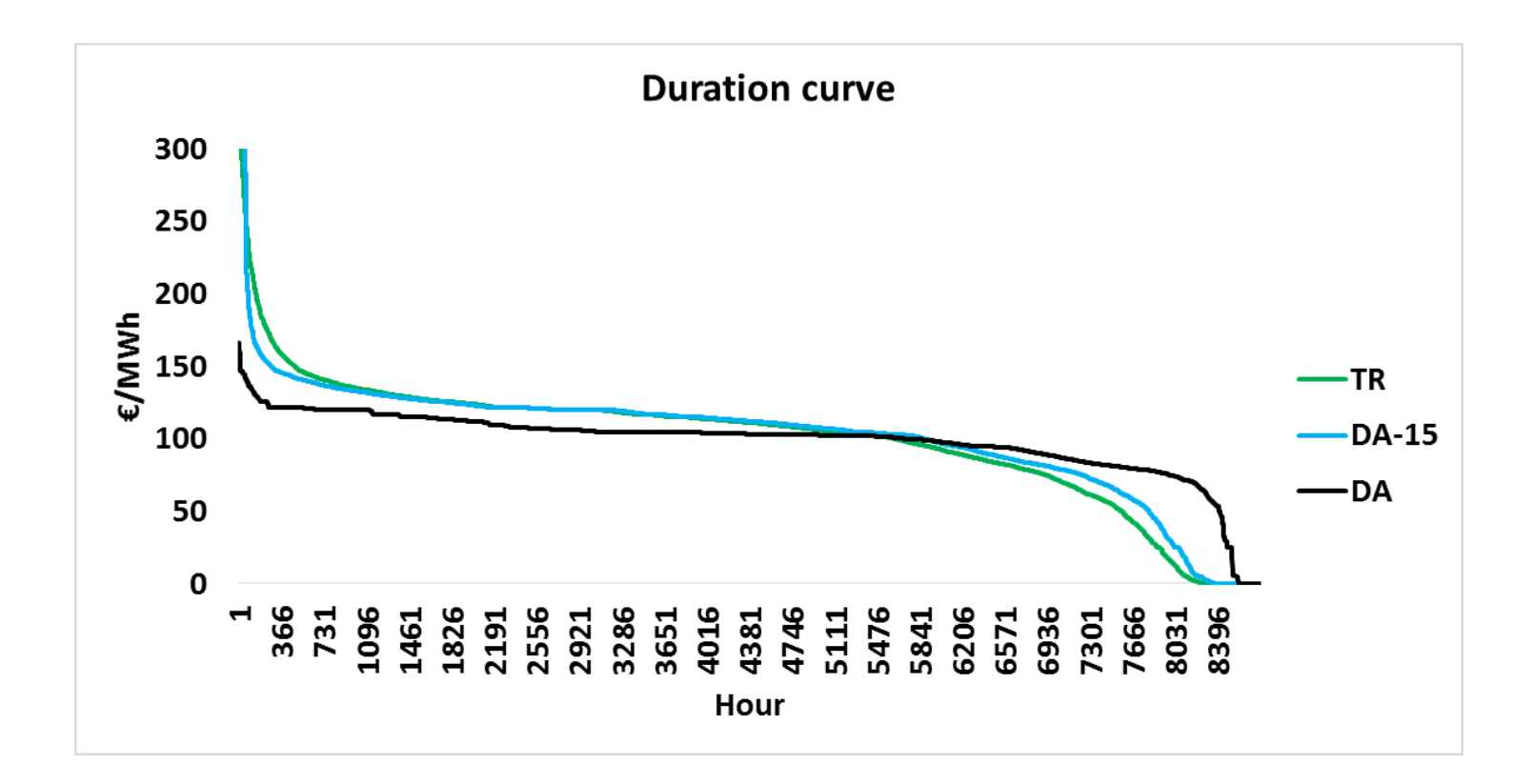

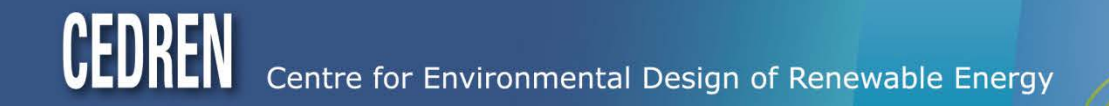

## Energy prices

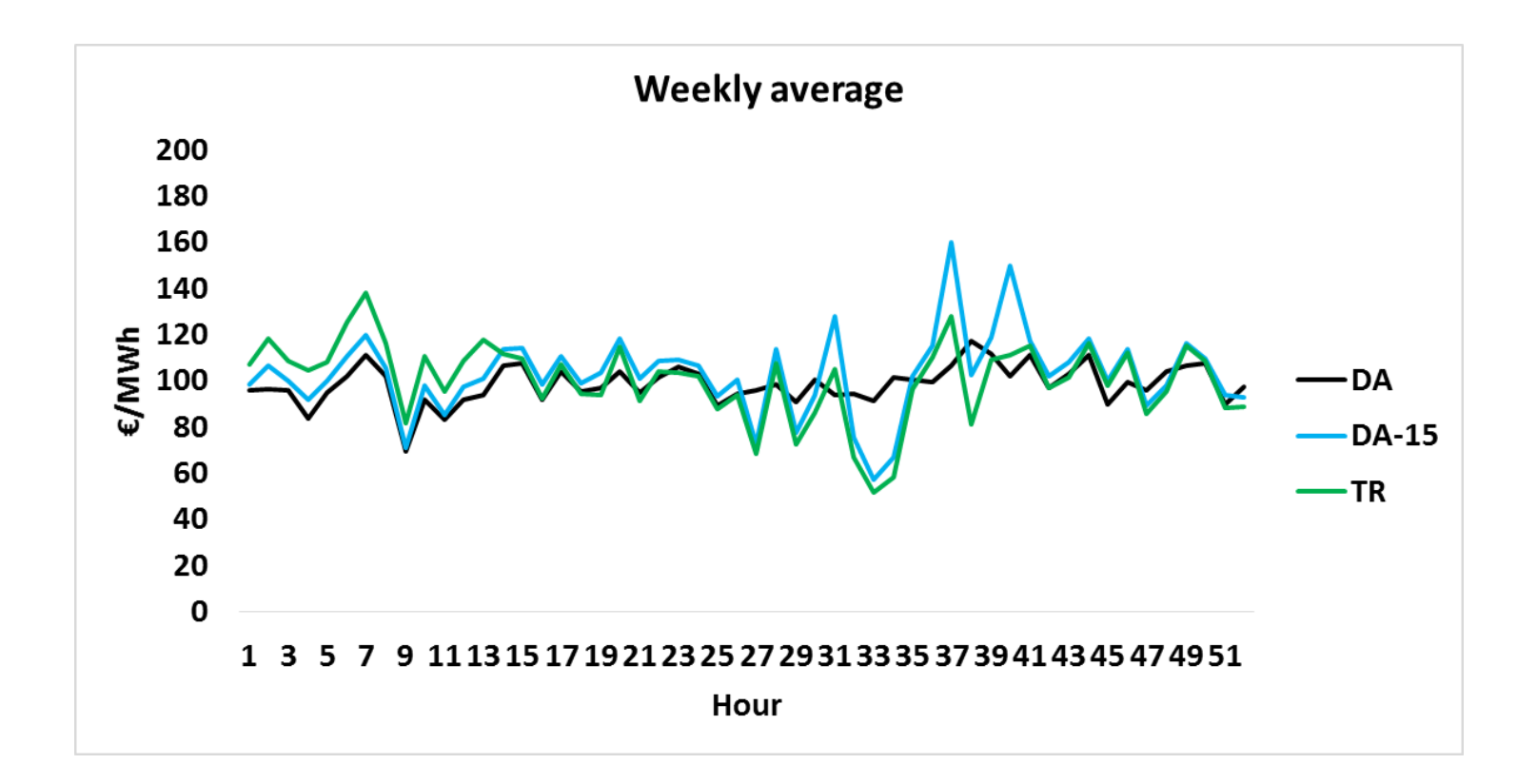

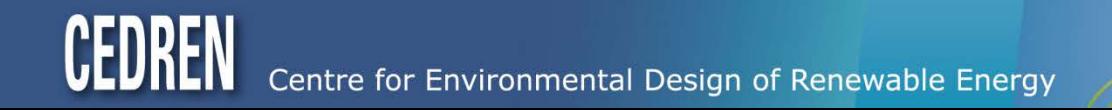

## Energy prices

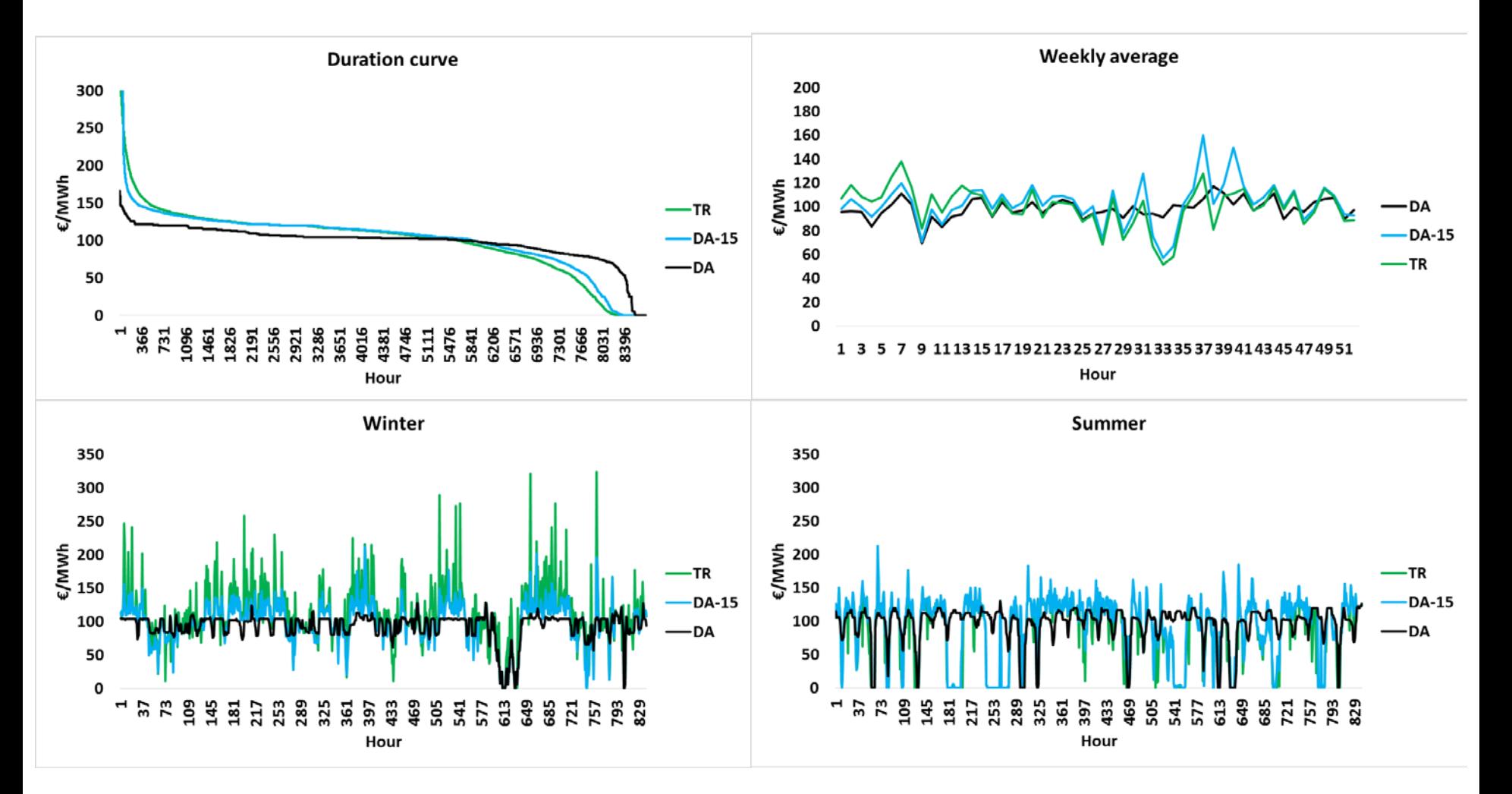

CED

### Power prices

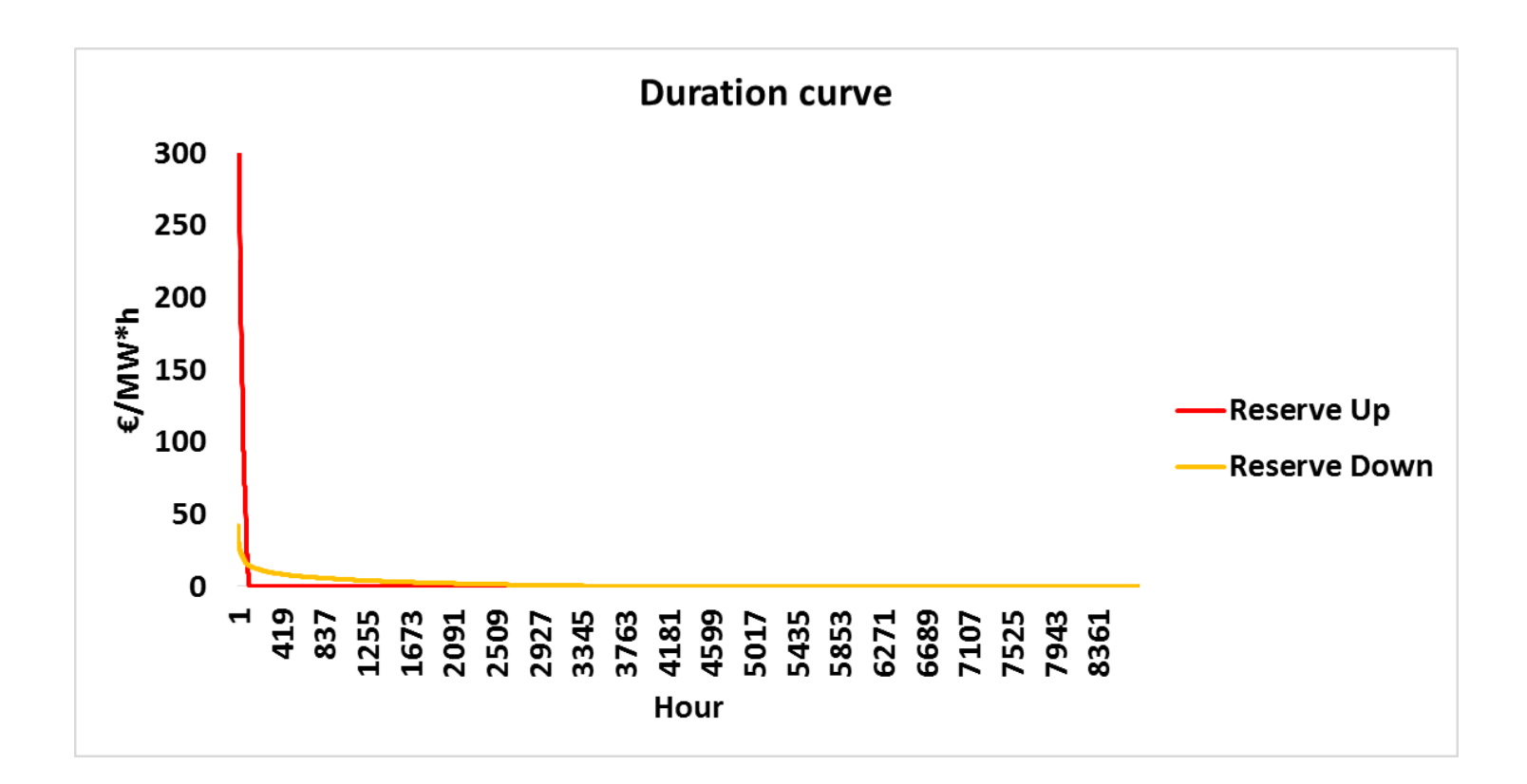

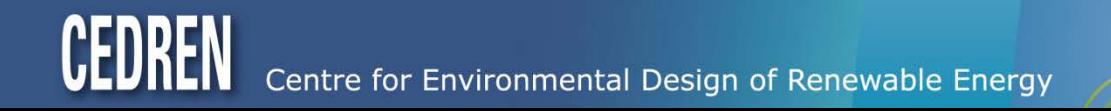

### Power prices

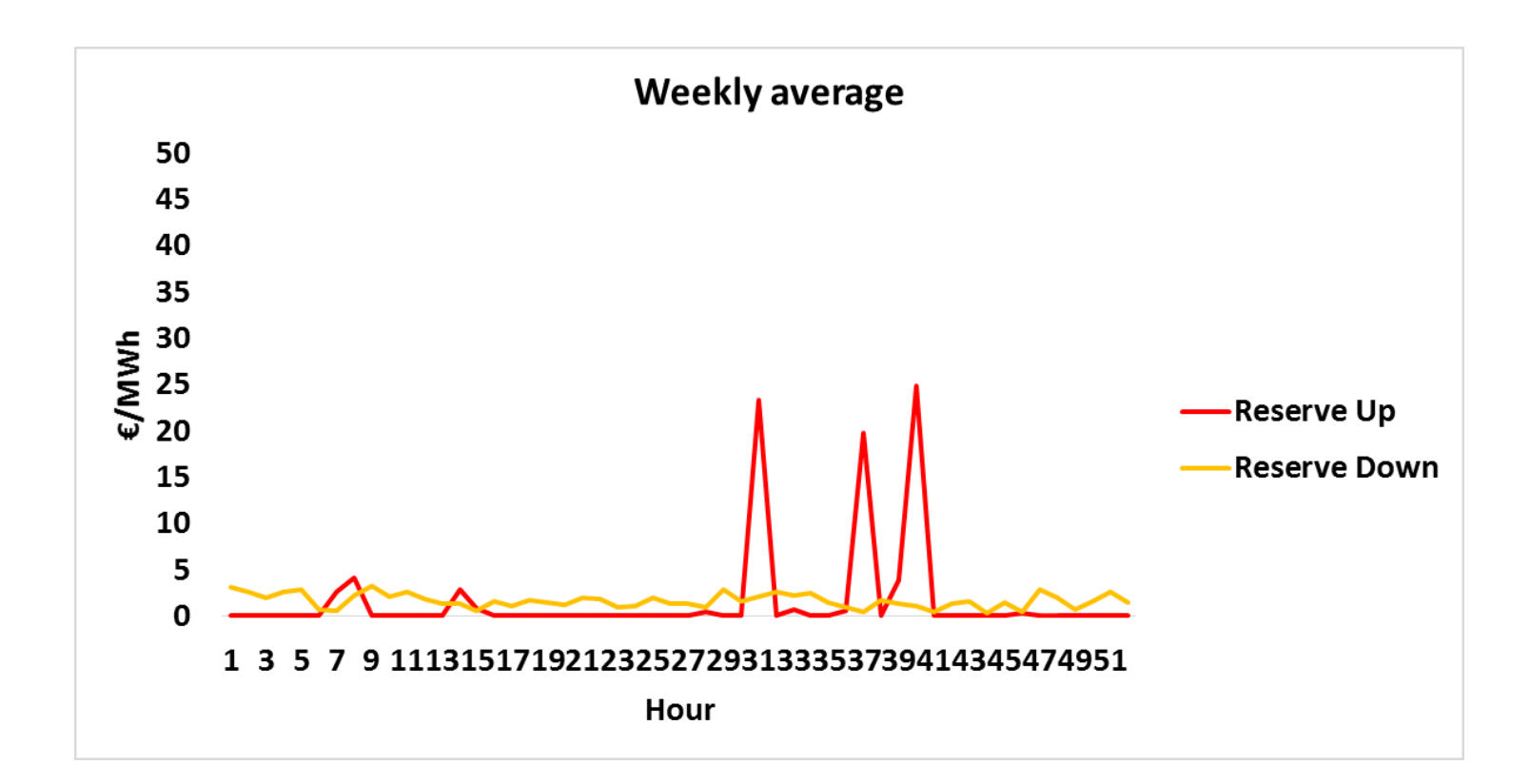

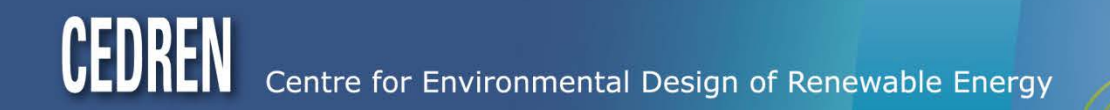

## Otra river system (upper part)

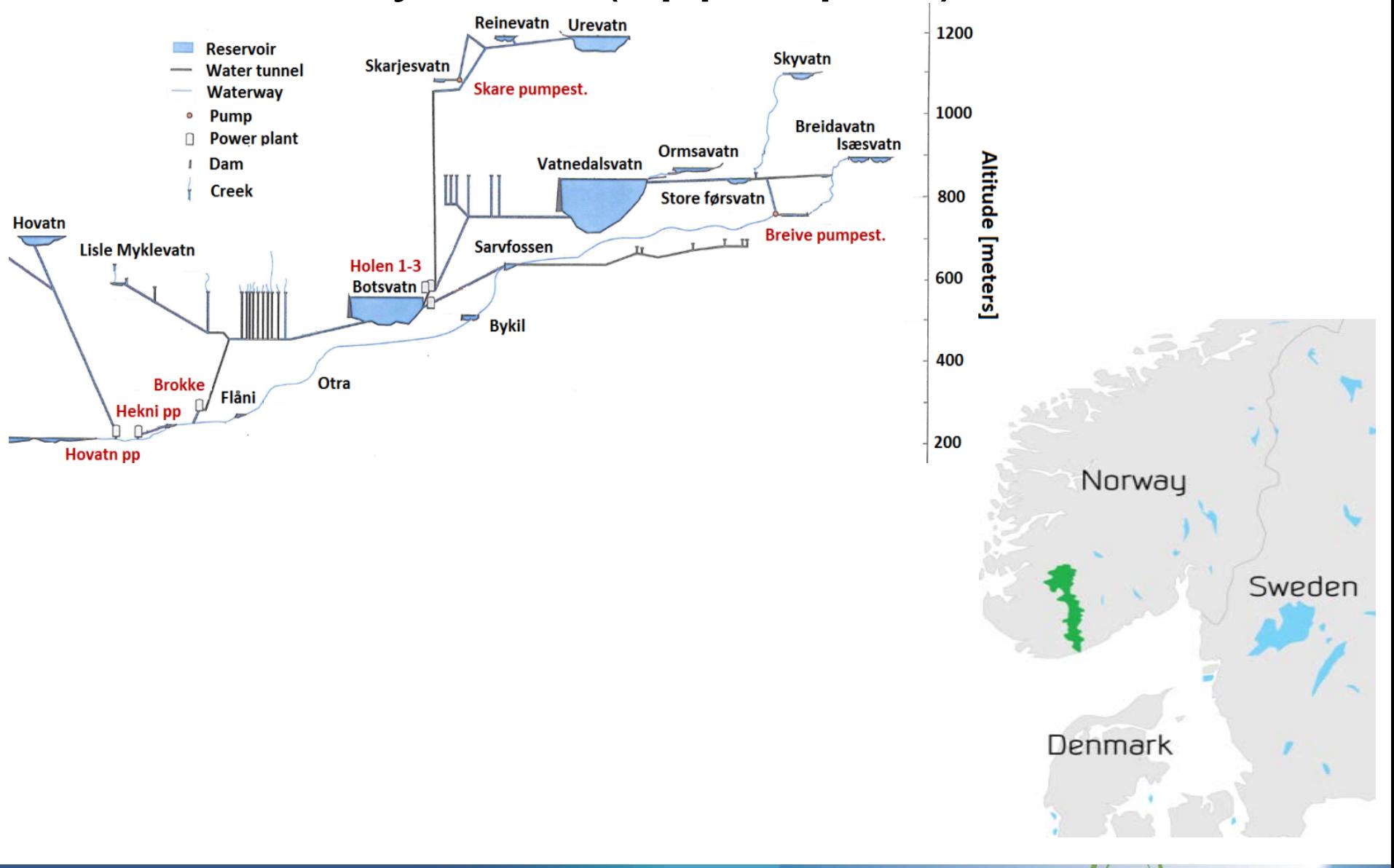

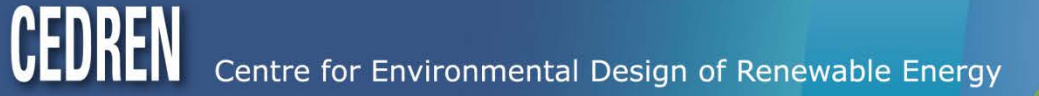

## Otra river system (upper part)

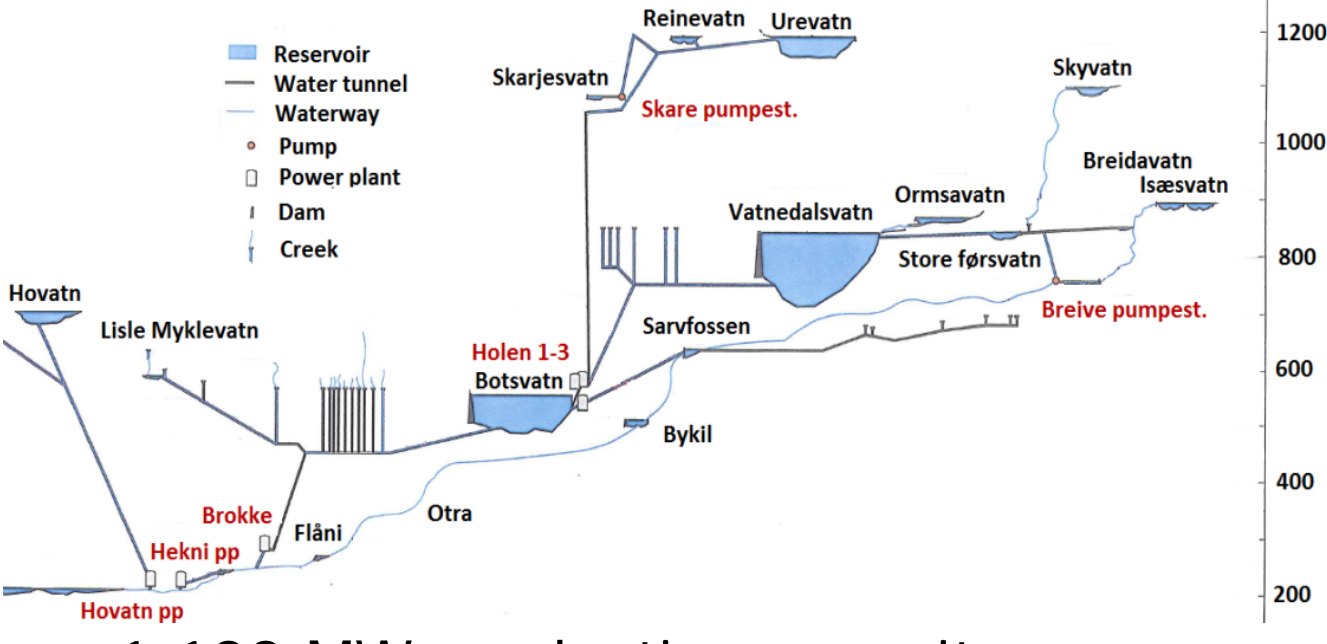

- 1 122 MW production capacity 14 plants
- 36 MW pumped capacity 2 pumps
- 3.75 TWh storage capacity 13 reservoirs
- 5 TWh average annual production
- Complex river system

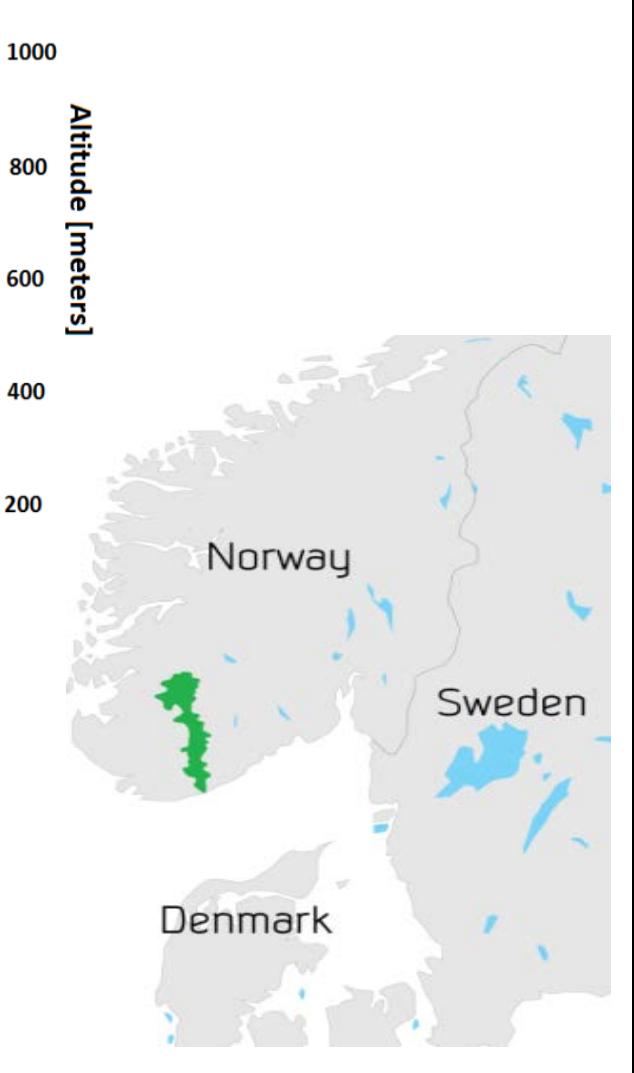

## **Results**

- Reservoir level
	- Only 2008
- Production result
	- 2007 to 2011
	- Winter and summer weeks in 2008
- Reserved power
	- Same volume is reserved for all year and each week
- **Economic result** 
	- Average of 2007 to 2011

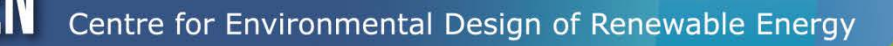

### Total reservoir

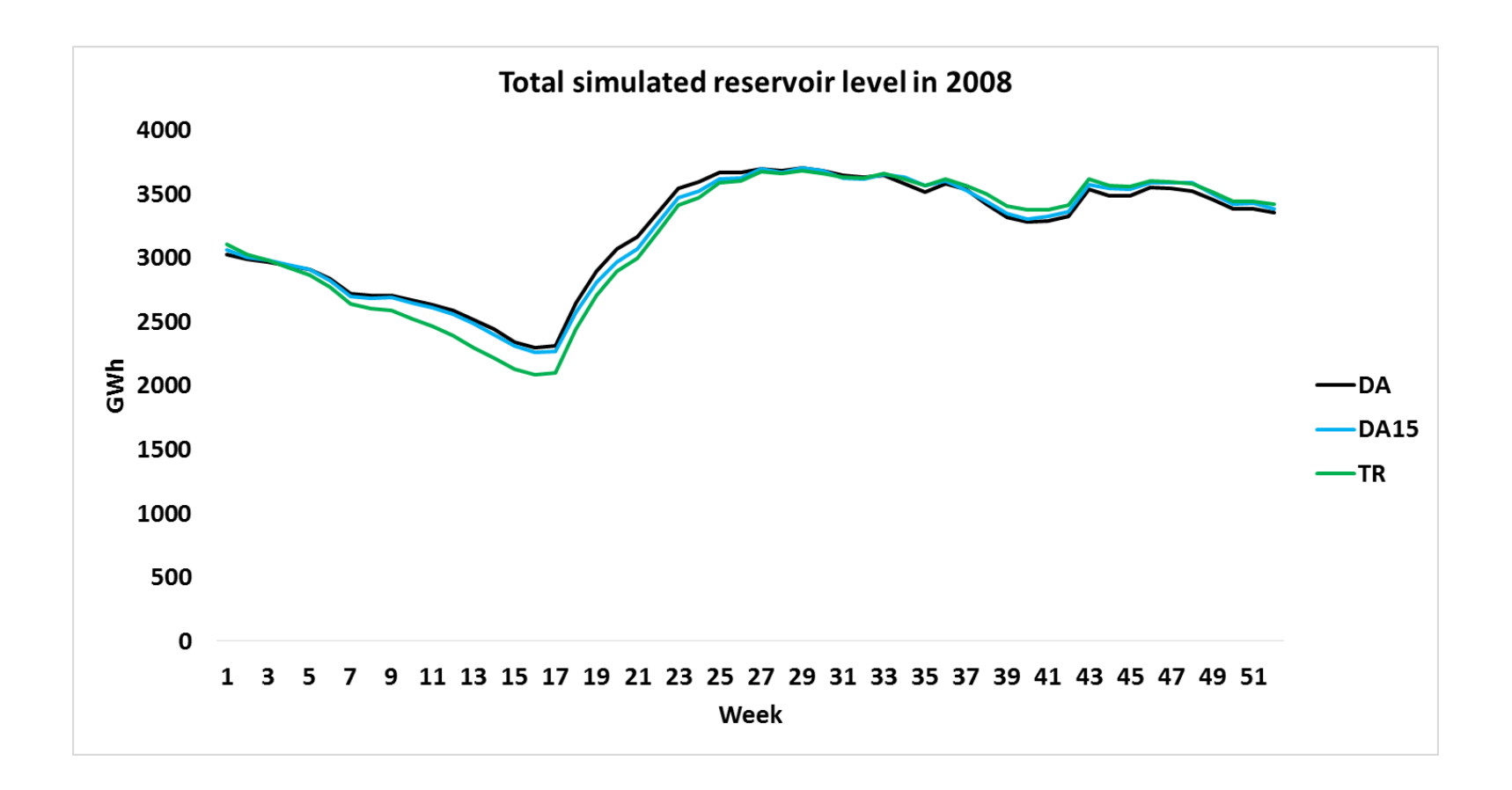

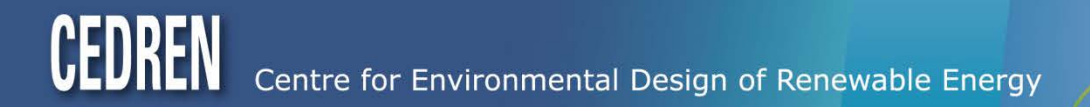

## Reinevatn and Urevatn reservoir

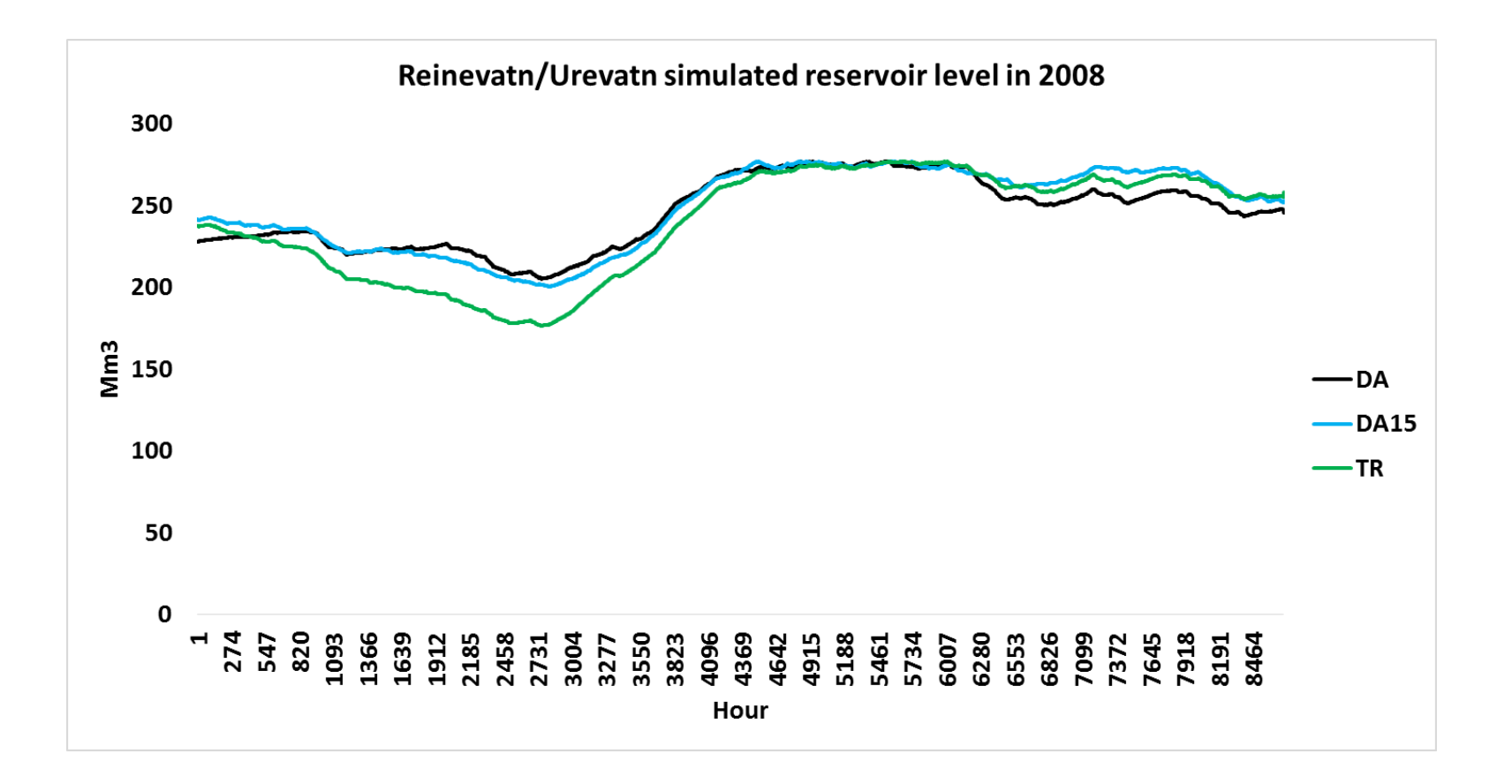

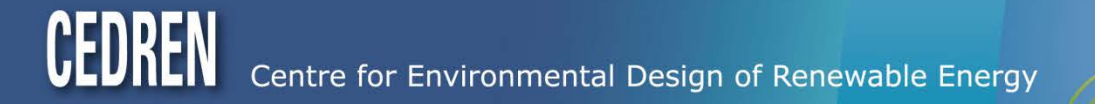

## Total production in river system

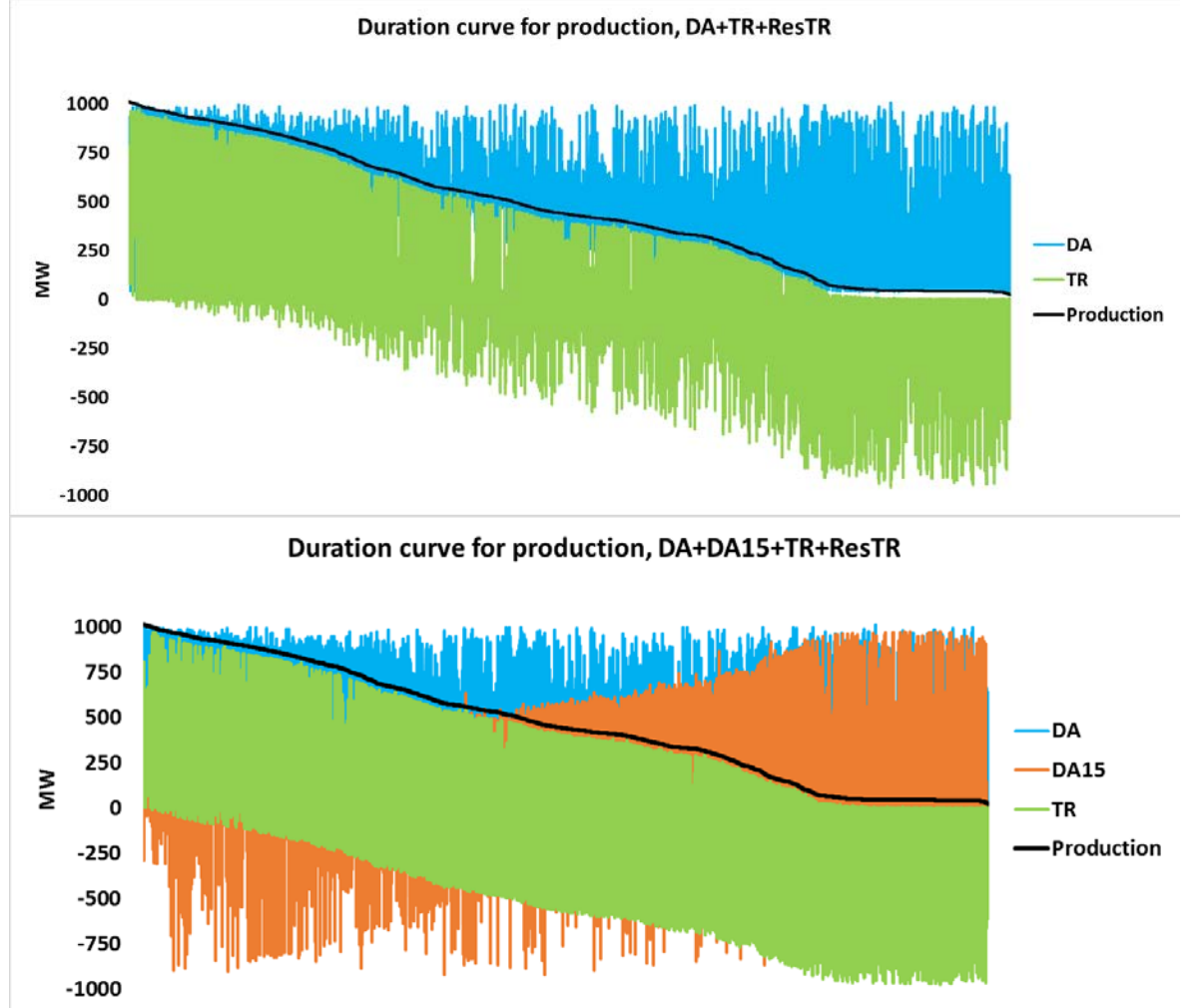

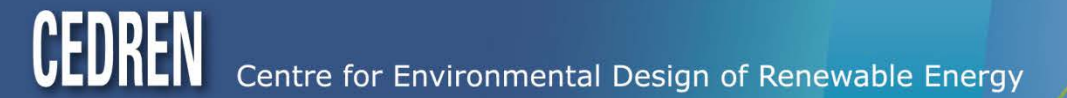

## Production for given unit

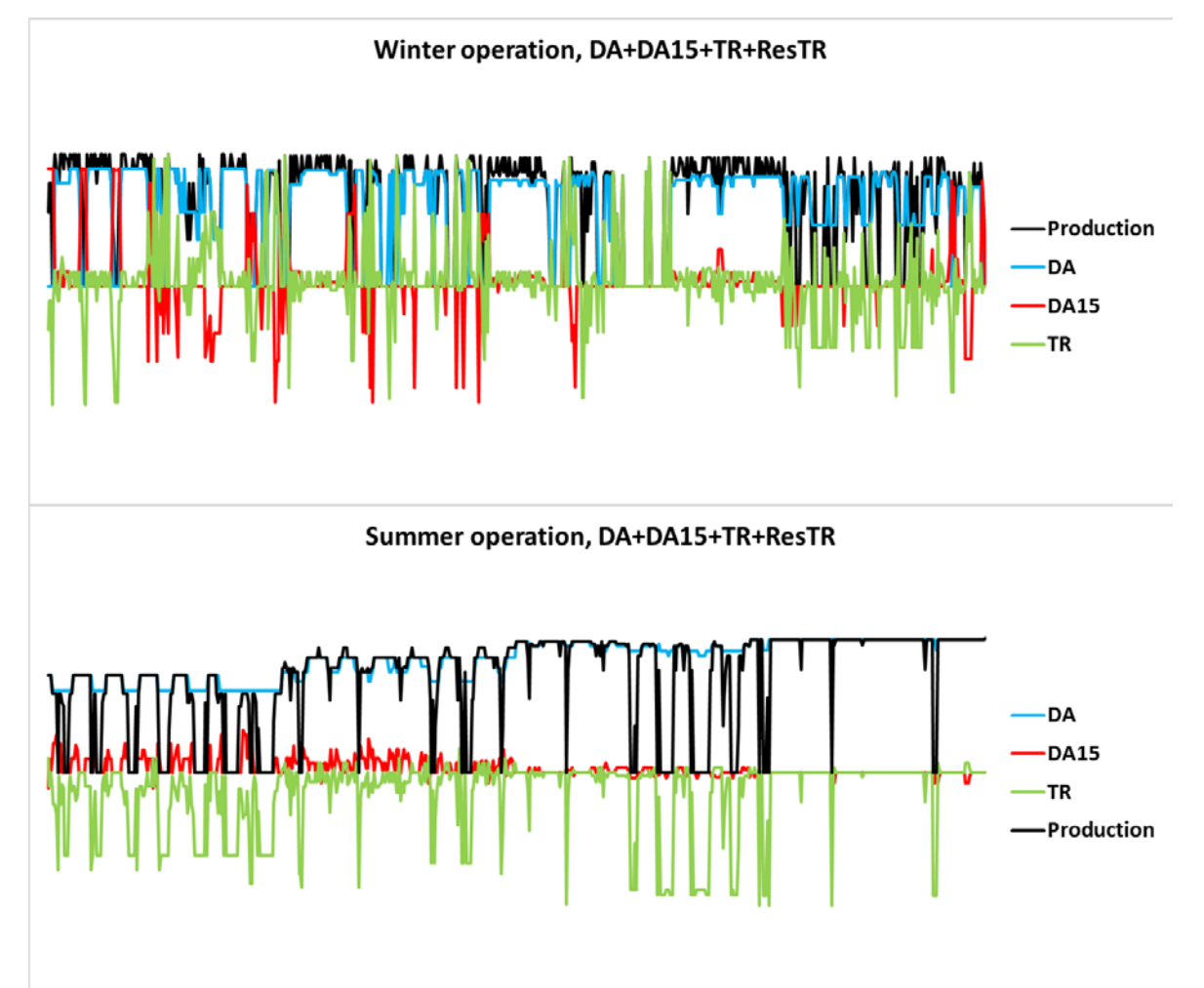

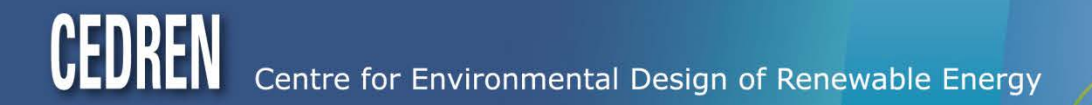

## Reserved power in river system

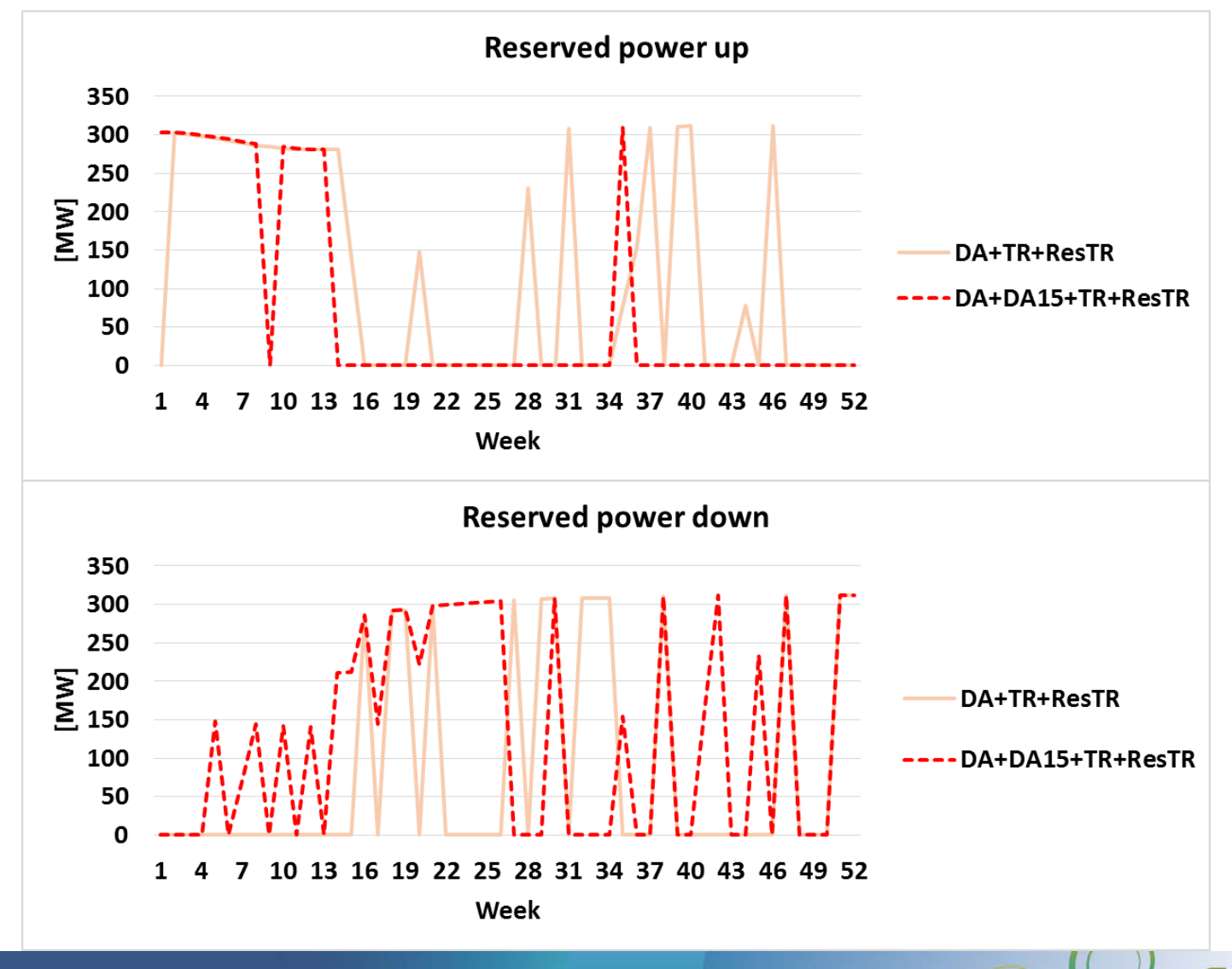

Centre for Environmental Design of Renewable Energy

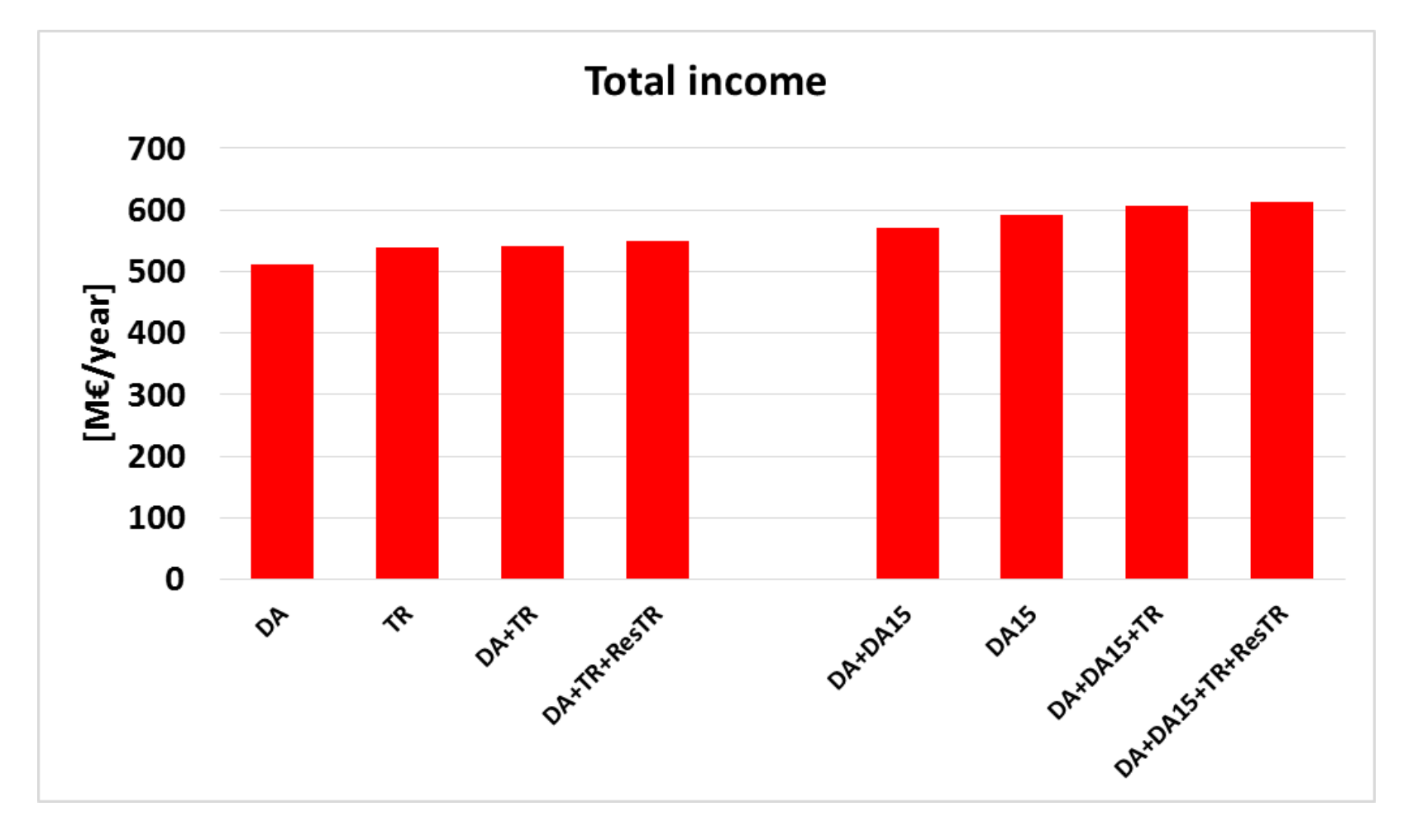

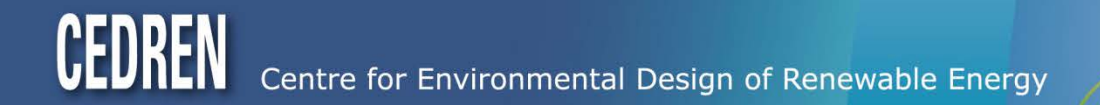

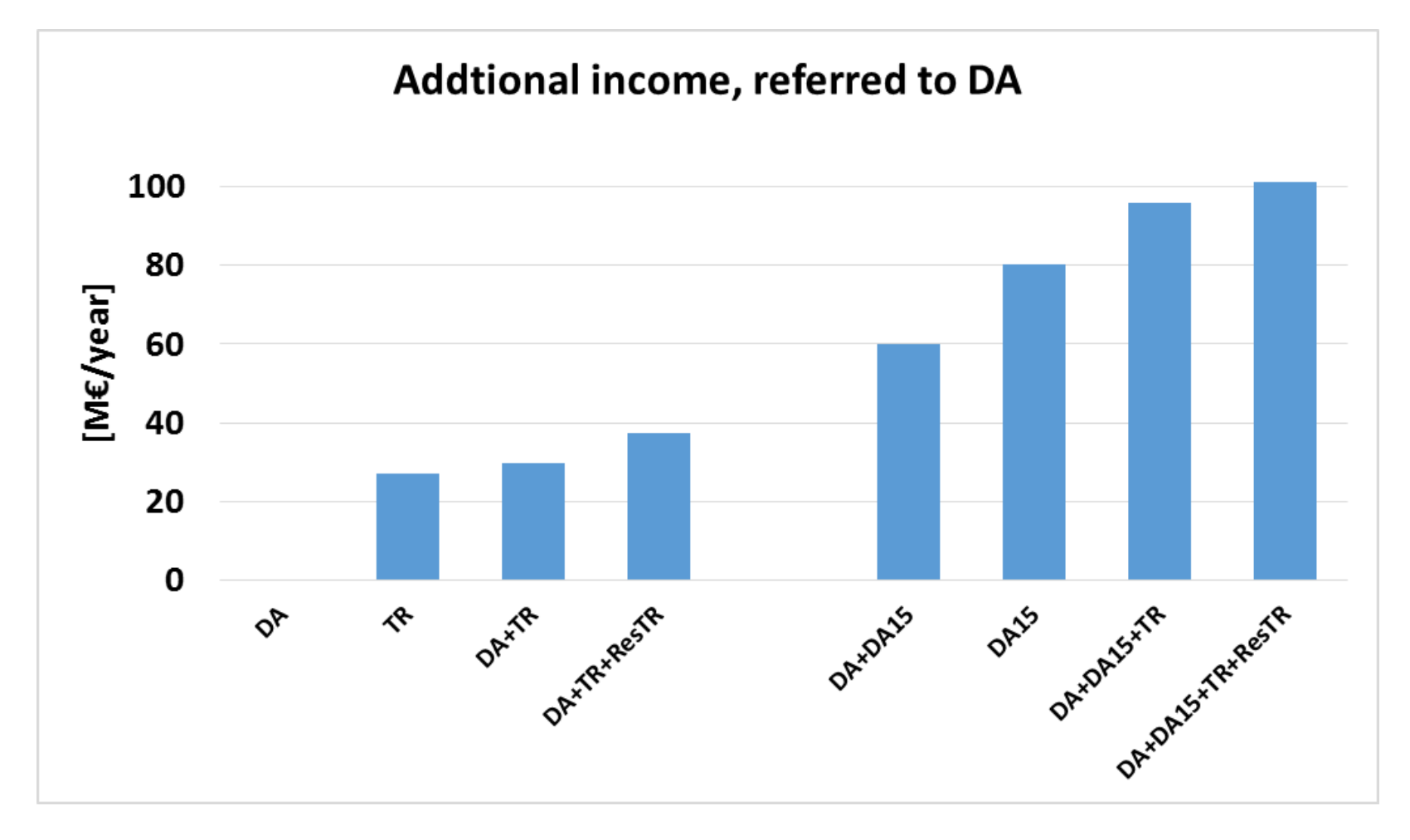

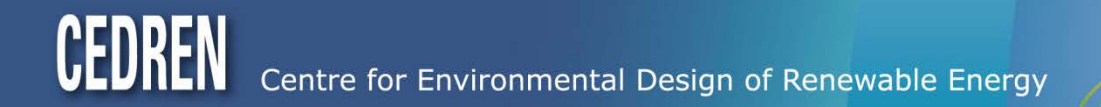

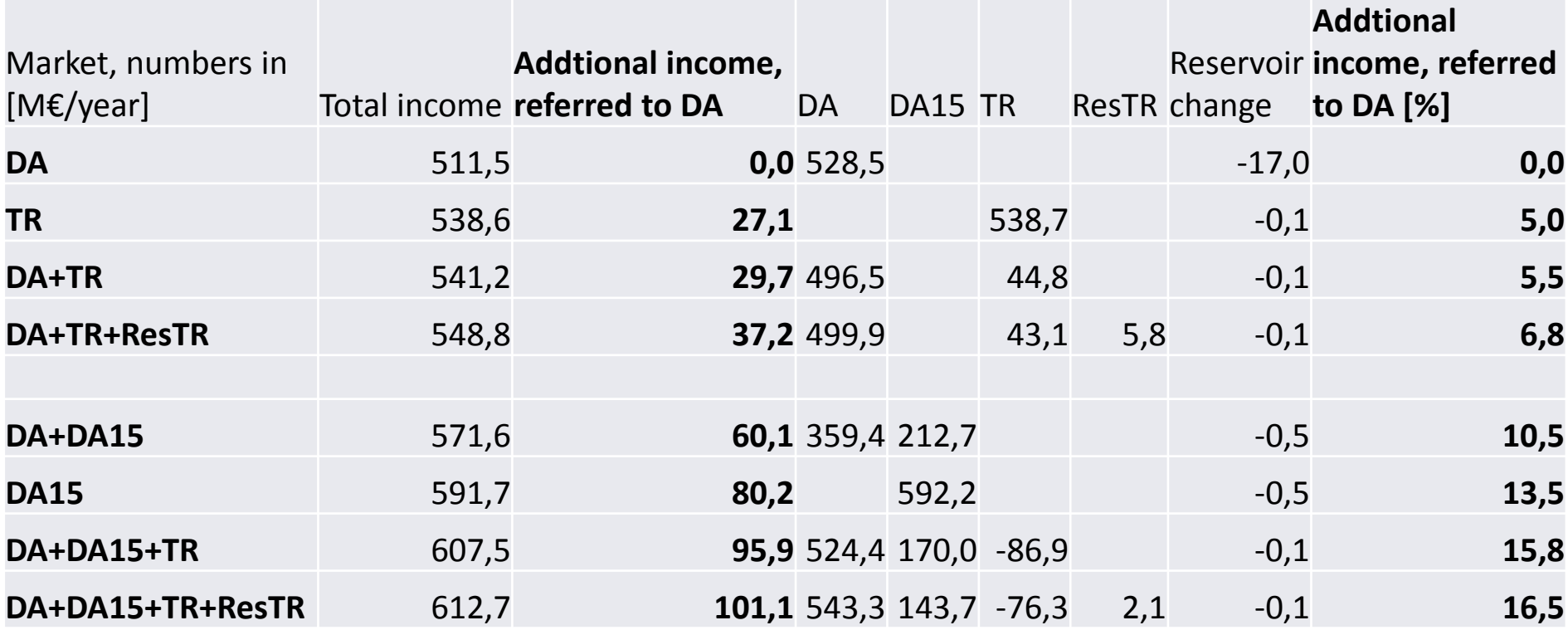

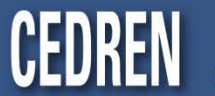

### **Summery of results**

- Small or non change in reservoir operation
- Can analyse all type of energy market in sequence
	- Estimate production in each market
	- Use one market for strategy calculation and another (also same) in reservoir operation
- Reservation of power in TR market works
	- To god optimization with only one price series
	- Only one price for each week
- Income
	- − Highest when operating in all market
	- − 5 to 6 % extra income with operating in all markets
	- − Use deterministic price series, but several weather years

20

## **Further work**

#### **Testing**

- Different type of river system
	- Pump storage plant
- Test with several price scenarios in all marked
- Back testing

#### **Development**

- Included more reserve power marked in optimization
	- Included now fixed power reservation on given units in FCR and FRRA

21

- FCR and FRRA as a part of optimization, change the strategy
- Should all reserved power be activated?

#### **Article of method and analyse User manual for how to use the new ProdRisk Included method in existing ProdRisk?**

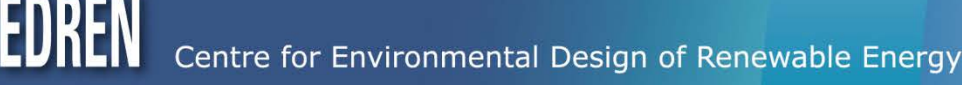

### *Fornybar energi på lag med naturen*

Contact: [post@cedren.no](mailto:post@cedren.no)

#### **[www.cedren.no](http://www.cedren.no/)**

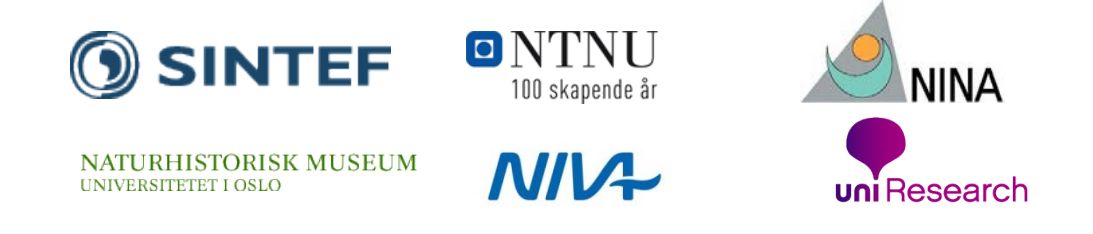

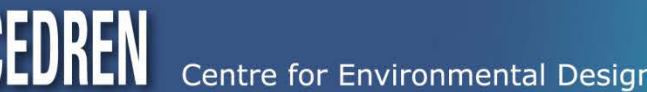

Centre for Environmental Design of Renewable Energy

## Files

#### **Input**

- MultiMarket.xml
- Reserve power prices

#### **Output**

- Econimic results for each iteration step
	- Income in different markets
	- Reserved power
	- Dual value (skyggepris), value of next MW reserved
- Reserved power for each week
- Optional: Reservoir curve for all load periode
- Optional: Production in each market and total

## MultiMarket.xml

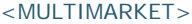

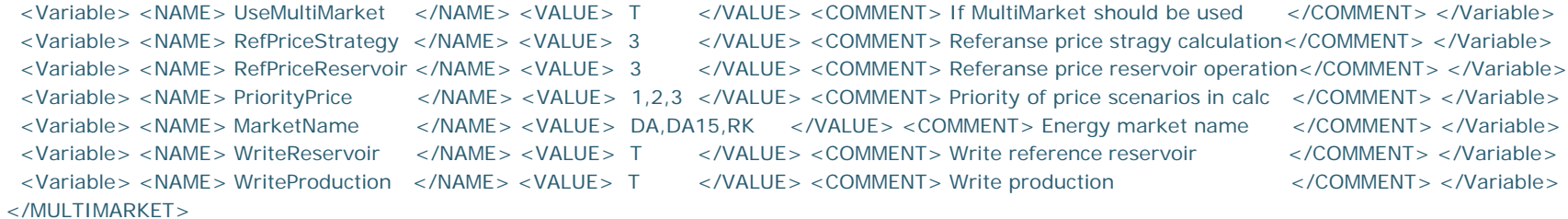

#### $<$  POWER $>$

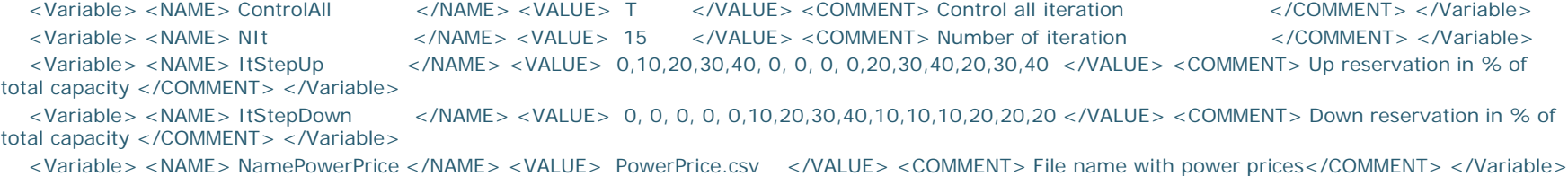

<Variable> <NAME> DimWeek </NAME> <VALUE> 52 </VALUE> <COMMENT> Number of week in power prices file </COMMENT> </Variable> </POWER>

<Market>

<POWERSYSTEM>

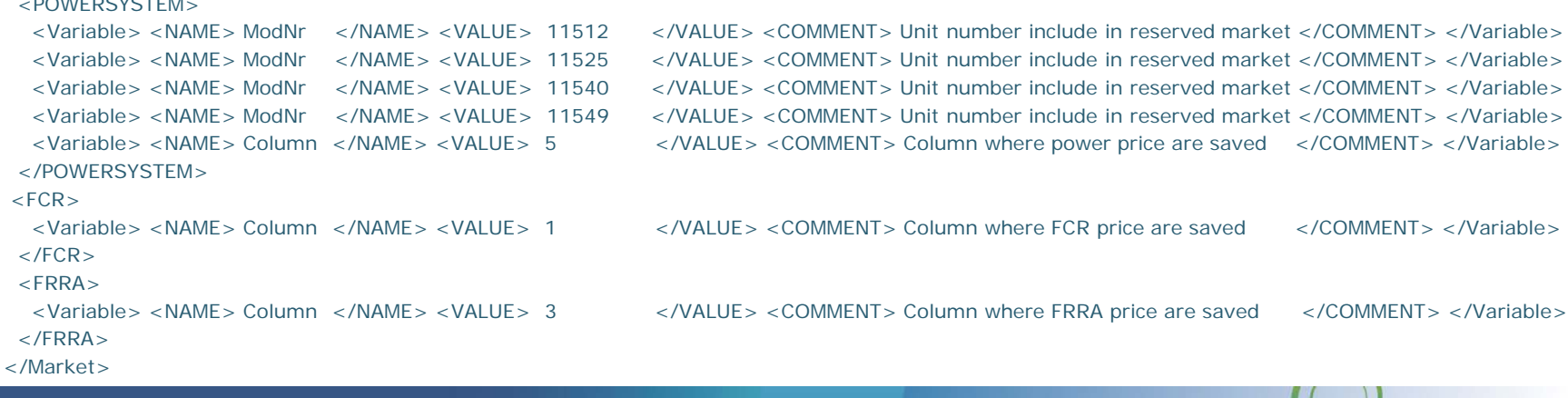

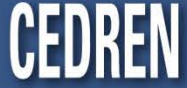

Centre for Environmental Design of Renewable Energy

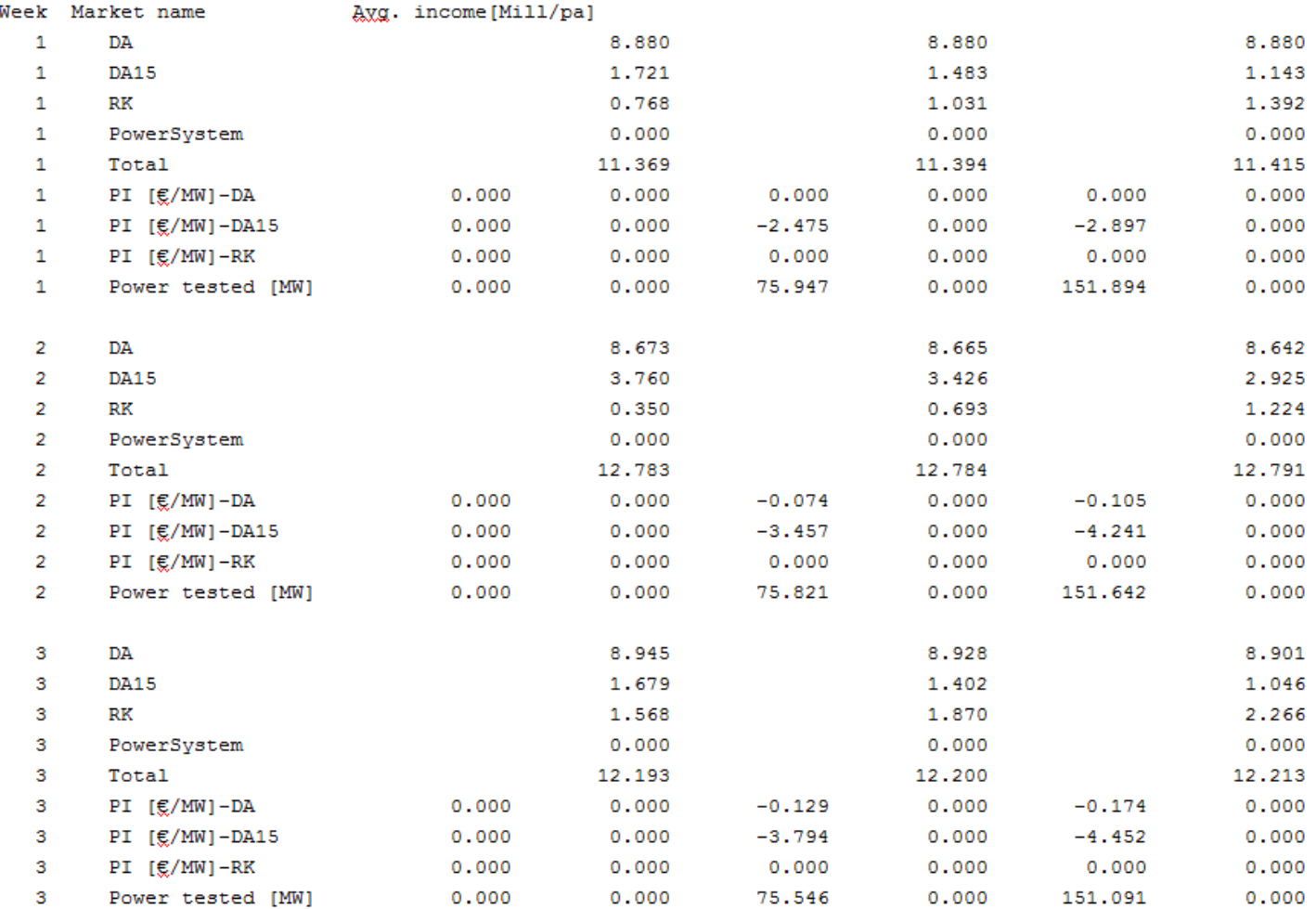

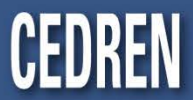